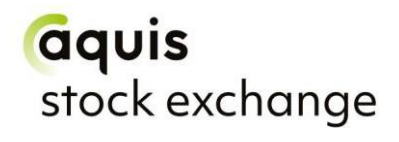

# **AQSE Conformance Test Script**

**April 2024**

## **Contents**

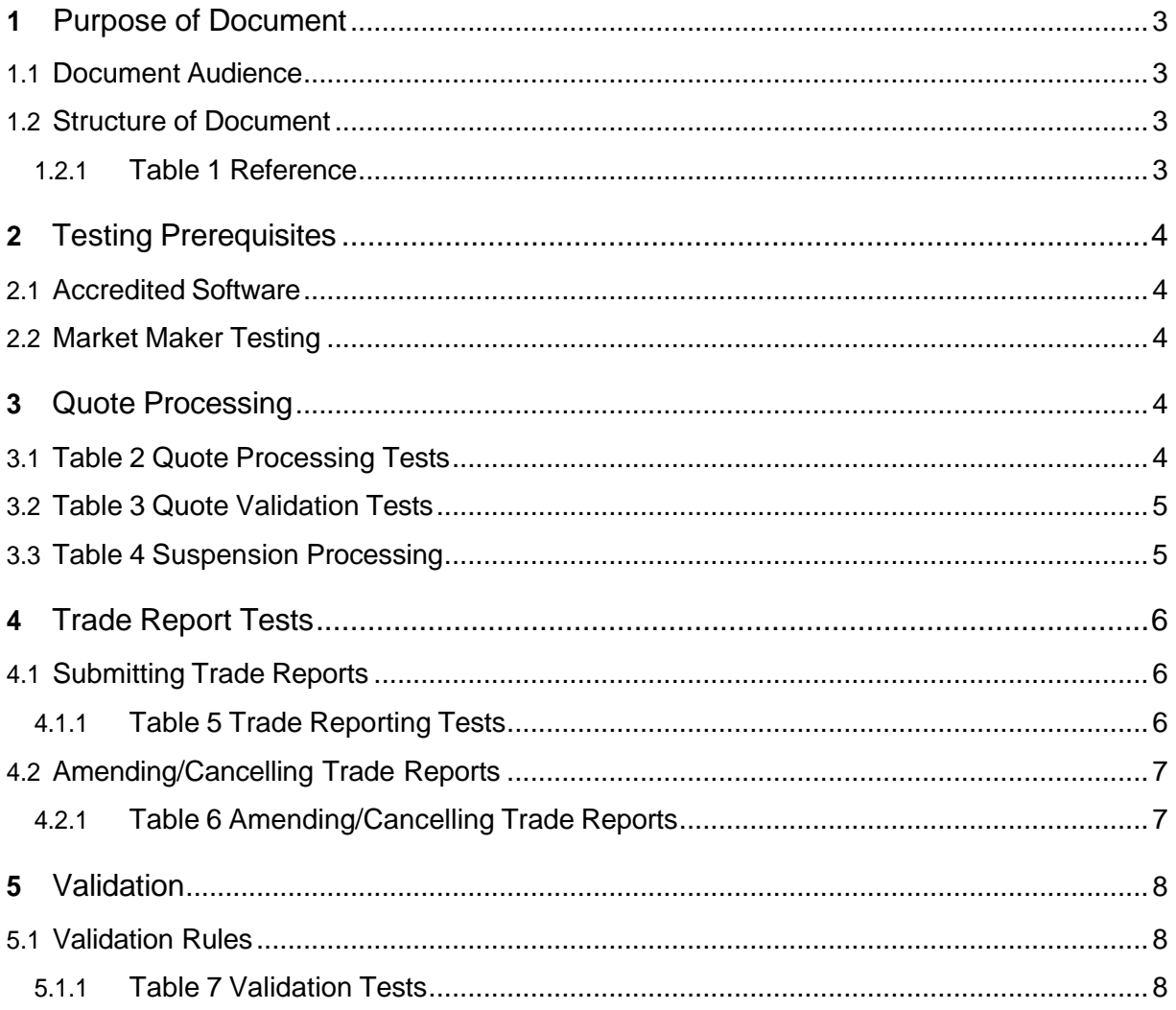

## **1 Purpose of Document**

<span id="page-2-0"></span>This document sets out the test scripts for the supervised, pre-live testing of the systems, software packages, and networks of the participant prior to connection to the AQSE trading system.

The purpose of the test is to verify:

- Participant's understanding of how the AQSE Trading Rules have been implemented on its systems; and
- that the end user's systems and networks can connect and function appropriately.

#### <span id="page-2-1"></span>1.1 Document Audience

This document is written for:

• Market makers wishing to submit trade reports and quotes to AQSE

#### <span id="page-2-2"></span>1.2 Structure of Document

The document outlines the tests that Participant must complete with the AQSE Regulation team prior gaining access to the production environment.

This document should be read in conjunction with the references outlined in Table [1, Reference.](#page-2-3)

#### <span id="page-2-3"></span>**1.2.1 Table 1 Reference**

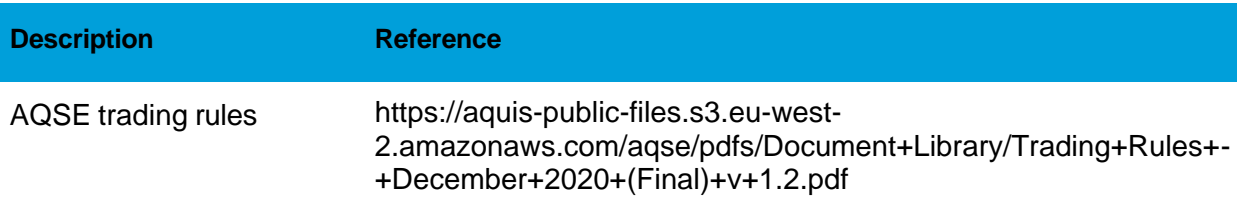

## **2 Testing Prerequisites**

## <span id="page-3-0"></span>2.1 Accredited Software

ISV systems that connect and send transactions to AQSE are required to pass the AQSE "Accreditation Test". The purpose of the accreditation testing is to ensure that an end to end test has been applied - testing all the key functions and validations appropriate to each ISV's implementation of the AQSE Trading Rules.

Market makers are advised to check with AQSE and their ISV as to whether their software provider has passed such a test.

### <span id="page-3-1"></span>2.2 Market Maker Testing

Market makers are required to ensure that they have conducted sufficient testing on the accredited software prior to commencement of the AQSE conformance test.

## <span id="page-3-2"></span>**3 Quote Processing**

#### <span id="page-3-3"></span>3.1 Table 2 Quote Processing Tests

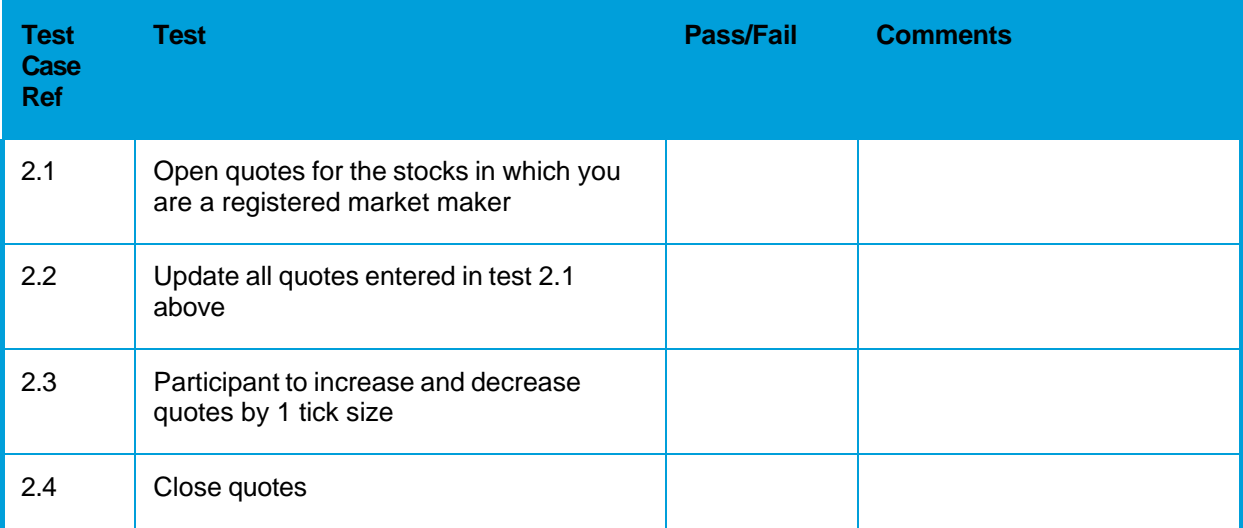

## 3.2 Table 3 Quote Validation Tests

<span id="page-4-0"></span>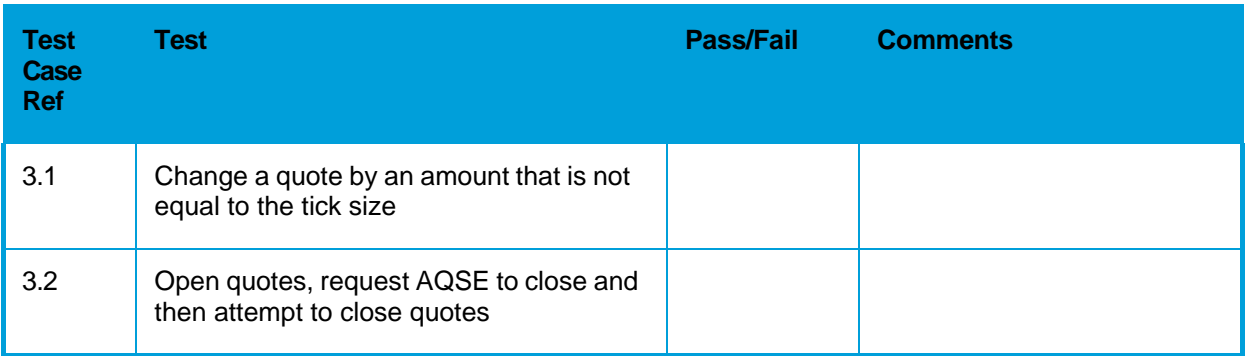

## <span id="page-4-1"></span>3.3 Table 4 Suspension Processing

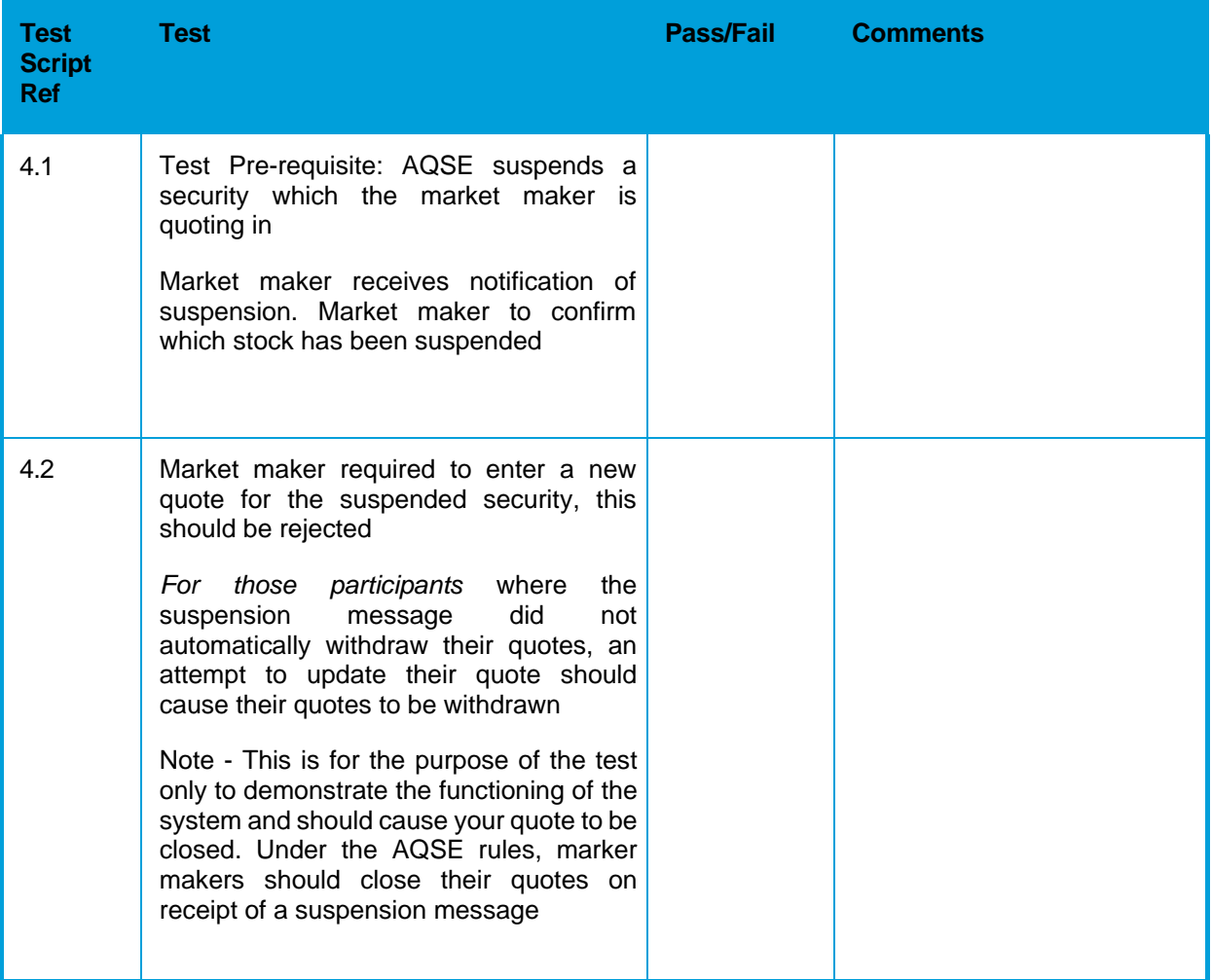

## **4 Trade Report Tests**

## 4.1 Submitting Trade Reports

## <span id="page-5-0"></span>**4.1.1 Table 5 Trade Reporting Tests**

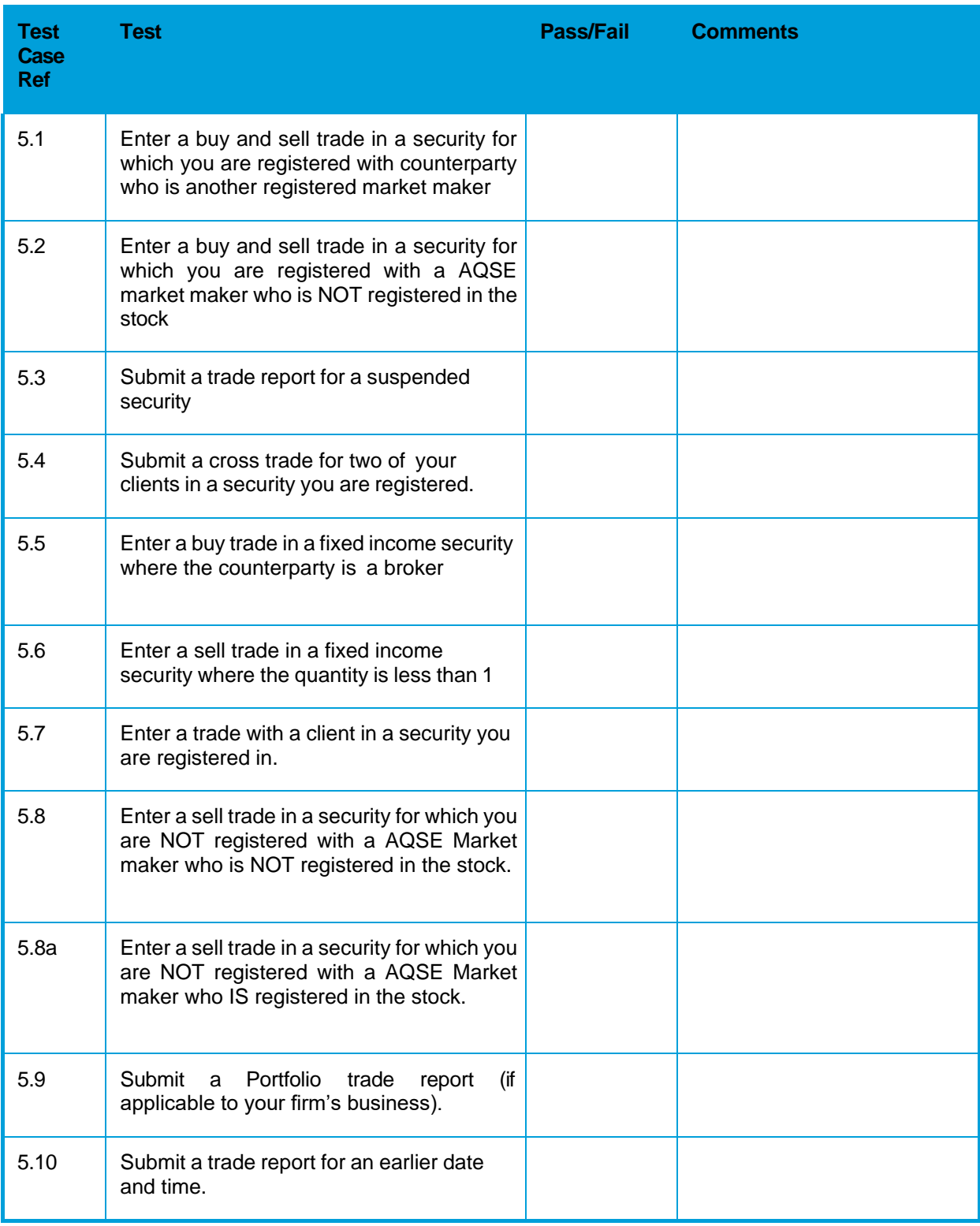

## 4.2 Amending/Cancelling Trade Reports

<span id="page-6-0"></span>The purpose of the following tests is to ensure that the market maker is able to cancel and amend trade reports previously entered onto the system.

## <span id="page-6-1"></span>**4.2.1 Table 6 Amending/Cancelling Trade Reports**

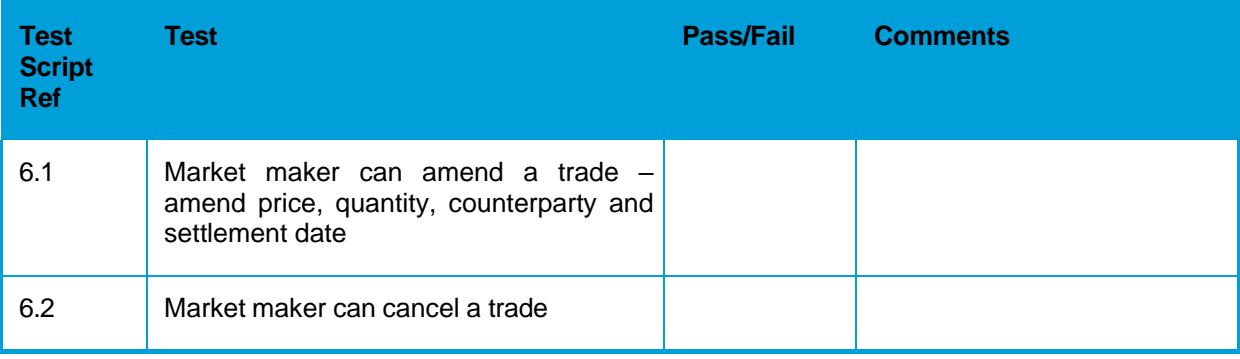

## **5 Validation**

#### 5.1 Validation Rules

<span id="page-7-0"></span>The following tests verify the validation rules applied to trading and quotes. For each of the tests below errors should be generated and the trade report or quote should be rejected.

#### <span id="page-7-1"></span>**5.1.1 Table 7 Validation Tests**

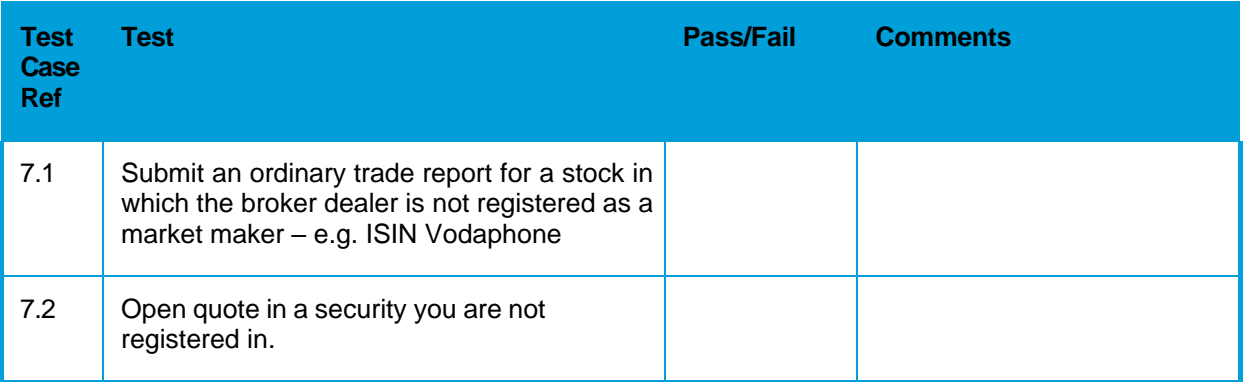